## **Adressregister** (routing table)

Schreibst du die Adresse der im Raster angegebenen Websites auf.

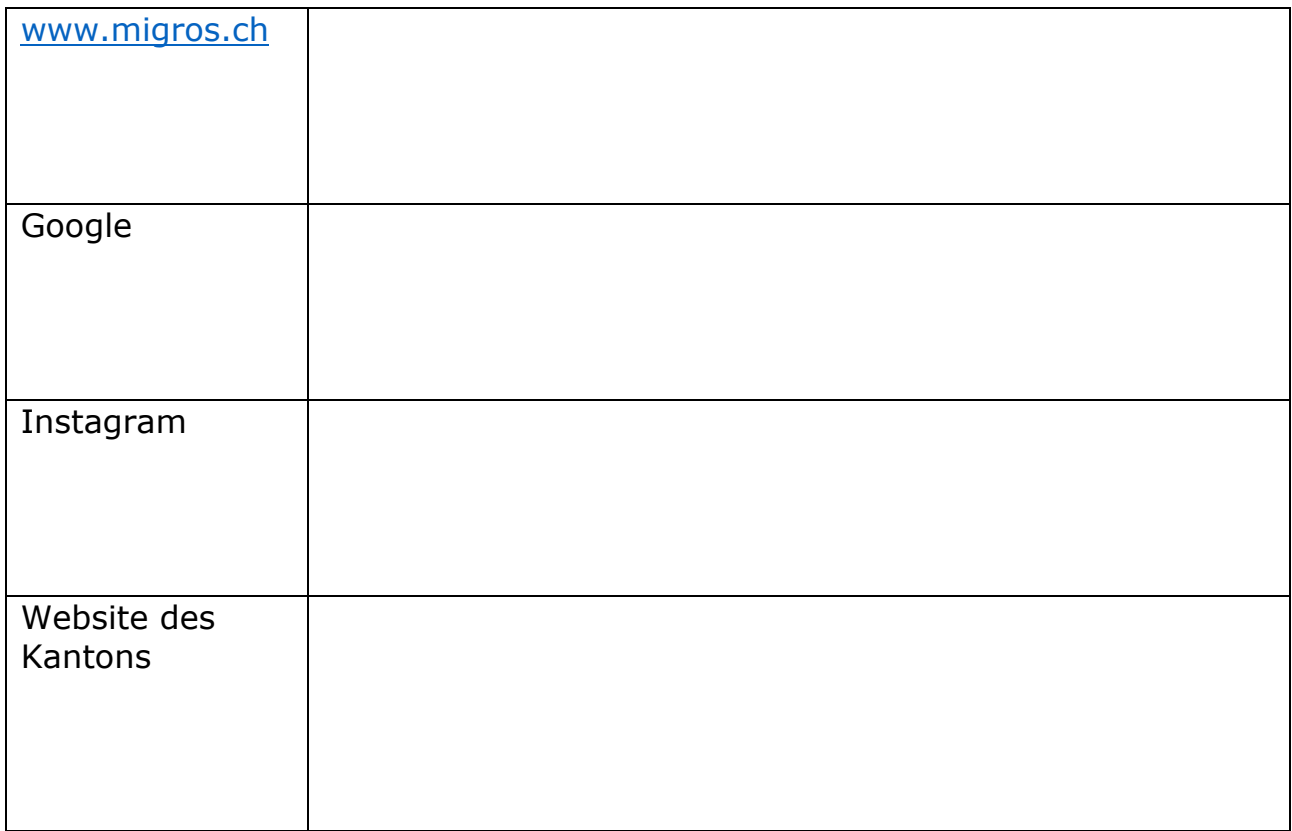